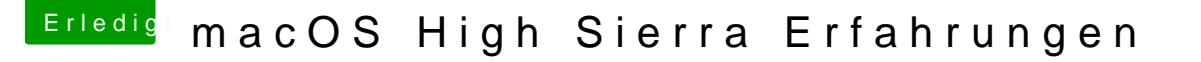

Beitrag von motiongroup vom 28. September 2017, 23:13

ich sitze seit einer Stunde vor dem Apfellogo und dem Ladebalken beim U auf High Sierra und es tut sich nichts weiter..

Habe mich an die Anleitung gehalten [How to - wie bekomme ich High Sierra ohne Probleme](https://www.hackintosh-forum.de/index.php/Thread/33654-How-to-wie-bekomme-ich-High-Sierra-ohne-Probleme-auf-meinen-Rechner/) auf meinen Rechner ?

High Sierra Installation gestartet und im Clover Bootmanager tauchte Auswahl auf..

nun kommt nur das Apfellogo mit Balken ohne Restzeitanzeige wie bei mein bei Update.. ach ja jetzt ist noch der BEachball dazugekommen

soll ich weiter abwarten oder wars das vermutlich